# Analysis Grand Challenge implementation with a Pythonic RDataFrame

V.E.Padulano, E.Guiraud, A.Falko

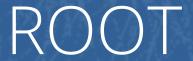

Data Analysis Framework

https://root.cern

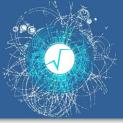

# Introduction

## RDataFrame: declarative interface for data analysis

```
# Enable multithreading
ROOT.EnableImplicitMT()
df = ROOT.RDataFrame(dataset)

# Create observable
df = df.Define("my_px", "px[eta > 0]")

# Fill in a single pass
h1 = df.Histo1D("px")
h1 = df.Histo1D("my_px")
```

ROOT>=6.14

Wide adoption (see <a href="mailto:RDF@ICHEP2022">RDF@ICHEP2022</a>)

Improving with the community

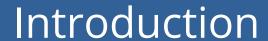

## RDataFrame: entry point to modern ROOT

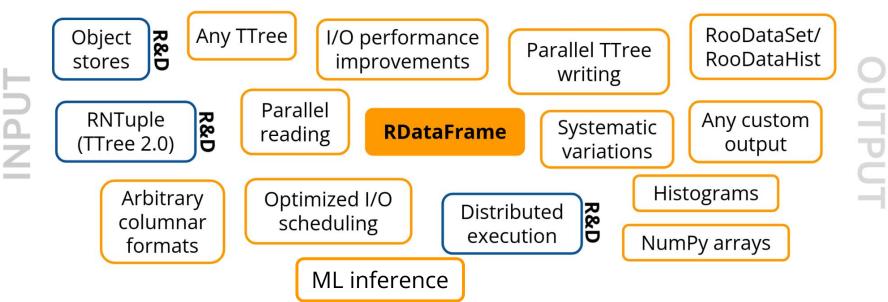

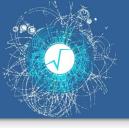

# RDataFrame for AGC

- Analysis Grand Challenge (AGC): realistic HEP analysis benchmarks with tools to execute them
- Using RDataFrame to implement ttbar example
- Reference benchmark snapshotted at tag v.0.1
- Code available on github

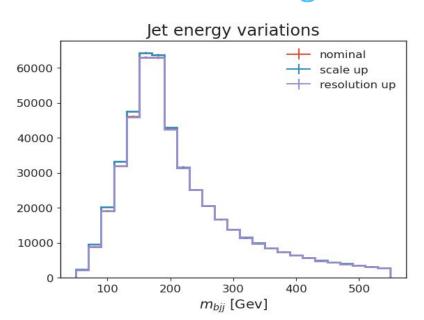

#### Jet energy variations

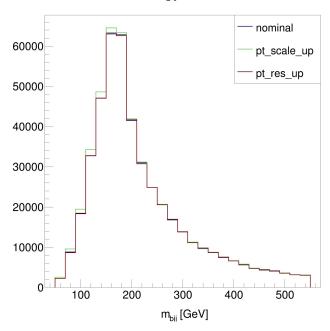

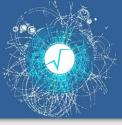

# The translation

#### **Event selection**

#### coffea

```
# pT > 25 GeV for leptons & jets
selected_electrons = events.electron[events.electron.pt > 25]
selected_muons = events.muon[events.muon.pt > 25]
jet_filter = events.jet.pt * events[pt_var] > 25 # pT > 25 GeV for jets (scaled by systematic variations)
selected_jets = events.jet[jet_filter]

# single lepton requirement
event_filters = ((ak.count(selected_electrons.pt, axis=1) + ak.count(selected_muons.pt, axis=1)) == 1)
# at least four jets
pt_var_modifier = events[pt_var] if "res" not in pt_var else events[pt_var][jet_filter]
event_filters = event_filters & (ak.count(selected_jets.pt * pt_var_modifier, axis=1) >= 4)
# at least one b-tagged jet ("tag" means score above threshold)
B_TAG_THRESHOLD = 0.5
event_filters = event_filters & (ak.sum(selected_jets.btag >= B_TAG_THRESHOLD, axis=1) >= 1)
```

#### **RDataFrame**

```
# event selection - the core part of the algorithm applied for both regions
# selecting events containing at least one lepton and four jets with pT > 25 GeV
# applying requirement at least one of them must be b-tagged jet (see details in the specification)

d = d.Define('electron_pt_mask', 'electron_pt>25').Define('muon_pt_mask', 'muon_pt>25').Define('jet_pt_mask', 'jet_pt>25')\
    .Filter('Sum(electron_pt_mask) + Sum(muon_pt_mask) == 1')\
    .Filter('Sum(jet_pt_mask) >= 4')\
    .Filter('Sum(jet_btag[jet_pt_mask]>=0.5)>=1')
```

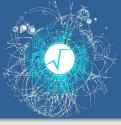

# The translation

#### **Event selection**

#### coffea

```
# pT > 25 GeV for leptons & jets
selected_electrons = events.electron[events.electron.pt > 25]
selected_muons = events.muon[events.muon.pt > 25]
jet_filter = events.jet.pt * events[pt_var] > 25 # pT > 25 GeV for jets (scaled by systematic variations)
selected_jets = events.jet[jet_filter]

# single lepton requirement
event_filters = ((ak.count(selected_electrons.pt, axis=1) + ak.count(selected_muons.pt, axis=1)) == 1)
# at least four jets
pt_var_modifier = events[pt_var] if "res" not in pt_var else events[pt_var][jet_filter]
event_filters = event_filters & (ak.count(selected_jets.pt * pt_var_modifier, axis=1) >= 4)
# at least one b-tagged jet ("tag" means score above threshold)
B_TAG_THRESHOLD = 0.5
event_filters = event_filters & (ak.sum(selected_jets.btag >= B_TAG_THRESHOLD, axis=1) >= 1)
```

#### **RDataFrame**

```
# event selection - the core part of the algorithm applied for both regions
# selecting events containing at least one lepton and four jets with pT > 25 GeV
# applying requirement at least one of them must be b-tagged jet (see details in the specification)

d = d.Define('electron_pt_mask', 'electron_pt>25').Define('muon_pt_mask', 'muon_pt>25').Define('jet_pt_mask', 'jet_pt>25')\
    .Filter('Sum(electron_pt_mask) + Sum(muon_pt_mask) == 1')\
    .Filter('Sum(jet_pt_mask) >= 4')\
    .Filter('Sum(jet_btag[jet_pt_mask]>=0.5)>=1')
```

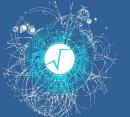

# The translation

## **Trijets**

#### coffea

```
# reconstruct hadronic top as bjj system with largest pT
# the jet energy scale / resolution effect is not propagated to this observable at the moment
trijet = ak.combinations(selected_jets_region, 3, fields=["j1", "j2", "j3"]) # trijet candidates
trijet["p4"] = trijet.j1 + trijet.j2 + trijet.j3 # calculate four-momentum of tri-jet system
```

#### **RDataFrame**

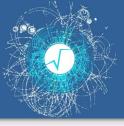

## RDataFrame distributed: seamlessly leverage clusters

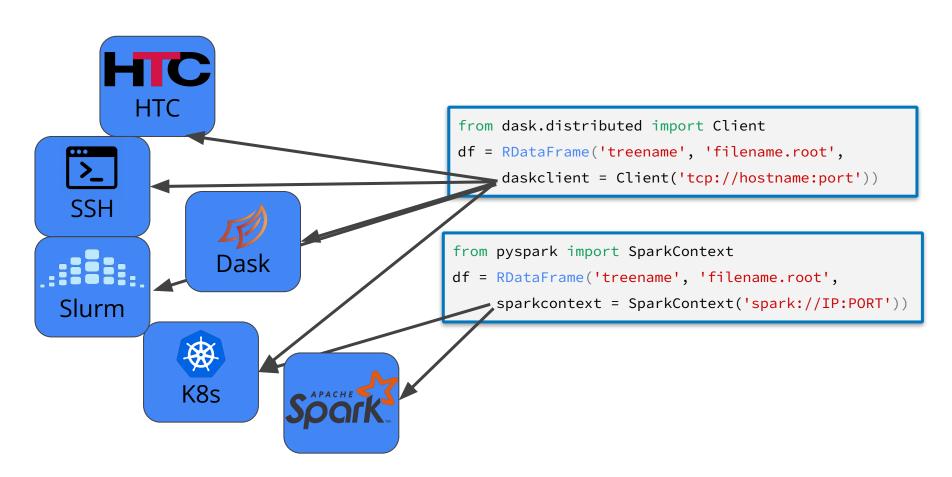

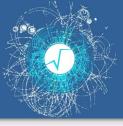

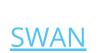

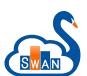

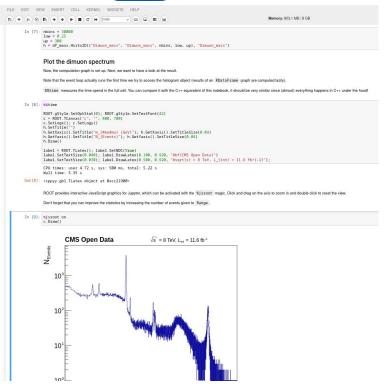

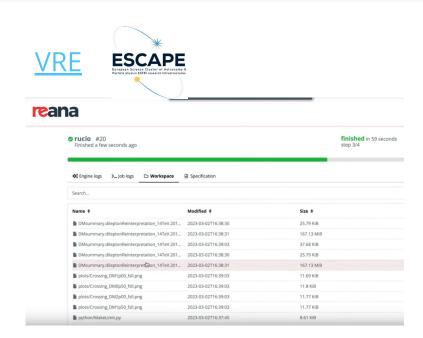

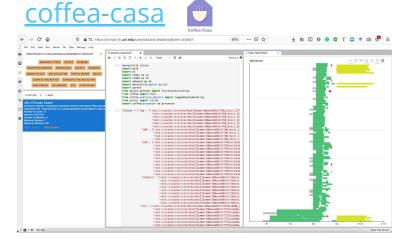

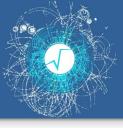

```
def create connection(nodes, ncores) -> Client:
    parsed nodes = nodes.split(',')
    scheduler = parsed nodes[:1]
   workers = parsed nodes[1:]
   print("List of nodes: scheduler ({}) and workers ({})".format(scheduler, workers))
    cluster = SSHCluster(scheduler + workers,
              connect options={ "known hosts": None },
              worker options={ "nprocs" : ncores, "nthreads": 1, "memory limit" : "32GB"
    client = Client(cluster)
                                          def create connection( , ncores):
    return client
                                              cluster = LocalCluster(n workers=ncores, threads per worker=1, processes=True)
                                              client = Client(cluster)
                                               return client
                                  def main():
                                      with create connection(ARGS.nodes, ARGS.ncores) as conn:
                                          for in range(ARGS.ntests):
                                              results, runtime = analyse(conn)
```

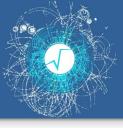

```
def create connection(nodes, ncores) -> Client:
   parsed nodes = nodes.split(',')
   scheduler = parsed nodes[:1]
   workers = parsed nodes[1:]
                                                        rmat(scheduler, workers))
        No change in analysis
                                                        l, "memory limit" : "32GB'
               code required!
                                                        n( , ncores):
                                                         luster(n_workers=ncores, threads_per_worker=1, processes=True)
                                                         cluster)
                              def main():
```

in range (ARGS.ntests):

results, runtime = analyse(conn)

with create c

tion(ARGS.nodes, ARGS.ncores) as conn:

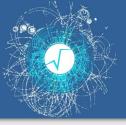

#### Hardware setup:

- 32 physical cores per node (no hyperthreading)
- 512 GB RAM
- 100 Gbps network
- Managed through Slurm

## Config:

- Using from 1 to 8 computing nodes, exclusive access
- Requesting 1 extra node for the scheduler

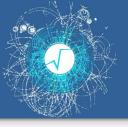

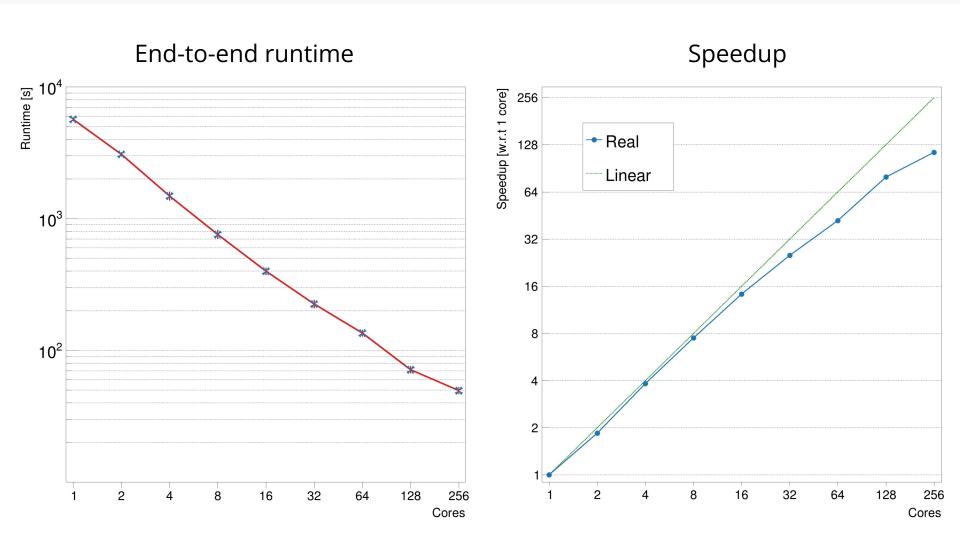

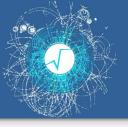

- RDataFrame offers the **flexibility** to express virtually **any** HEP **analysis**
- This includes allowing any C++ code to be executed through the API
- Leads to language overlaps when using Python
- WIP: enable pure Python interface through <u>numba</u> JIT

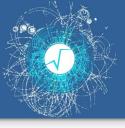

## Simple cases: directly pass Python lambdas

```
# event selection - the core part of the algorithm applied for both regions
# selecting events containing at least one lepton and four jets with pT > 25 GeV
# applying requirement at least one of them must be b-tagged jet (see details in the specification)

d = d.Define('electron_pt_mask', lambda electron_pt: electron_pt > 25)\
    .Define('muon_pt_mask', lambda muon_pt: muon_pt > 25)\
    .Define('jet_pt_mask', lambda jet_pt: jet_pt > 25)\
    .Filter(lambda electron_pt_mask, muon_pt_mask: numpy.sum(electron_pt_mask) + numpy.sum(muon_pt_mask) == 1)\
    .Filter(lambda jet_pt_mask: numpy.sum(jet_pt_mask) >= 4)\
    .Filter(lambda jet_btag, jet_pt_mask: numpy.sum(jet_btag[jet_pt_mask] >= 0.5) >= 1)
```

## Difficult cases: leverage <a href="mailto:copyy">copyy</a> wrappers

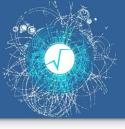

# Simple cases: directly pass Python land

## Difficult cases: leverage <a href="mailto:copyy">copyy</a> wrappers

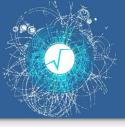

```
Simple cases: directly pass P
    # event selection - the core part of the algorithm as
    # selecting events containing at least one lepton and
                                               We can be as good as numba
    # applying requirement at least one of them must be
    d = d.Define('electron pt mask', lambda electron pt:
        .Define('muon pt mask', lambda muon pt: muon pt
        Define('iet nt mask' lambda iet nt. iet nt > 251)
                                                           on pt mask) + numpy.sum(muon pt mask) == 1)
   Support for fundamental types
                                                            |ask| >= 0.5) >= 1)
   and arrays thereof (through RVec<T>)
                                                            ers
   No RVec<RVec<...>>
                                           t pt", "jet pt mask"])\
                         .Define('ntrijet', get ntrijet, ["trijet"])
              # assigning four-momentums to each trijet combination
              fork = fork.Define('trijet p4',
                                 build trijetp4,
                                 ["jet p4", "trijet", "ntrijet"]
```

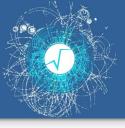

#### Simple cases: directly pass P # event selection - the core part of the algorithm as # selecting events containing at least one lepton and We can be as good as numba # applying requirement at least one of them must be d = d.Define('electron pt mask', lambda electron pt: .Define('muon pt mask', lambda muon pt: muon pt Define('jet nt mask' lambda jet nt. jet nt > 25)) on pt mask) + numpy.sum(muon pt mask) == 1) Support for fundamental types |ask| >= 0.5) >= 1)and arrays thereof (through RVec<T>) ers No RVec<RVec<...>> .Define('ntrijet', g Improvements happen # assigning four-momentums to e transparently fork = fork.Define('trijet p4', e.g. cppyy<->numba (see build trijet ["jet p4", " ACAT2022), awkward<->numba (see

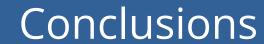

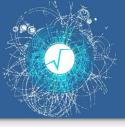

- Implemented the ttbar example from AGC with RDataFrame
- Multithreading or distributed execution just work
- New Pythonizations shorten the interface gap

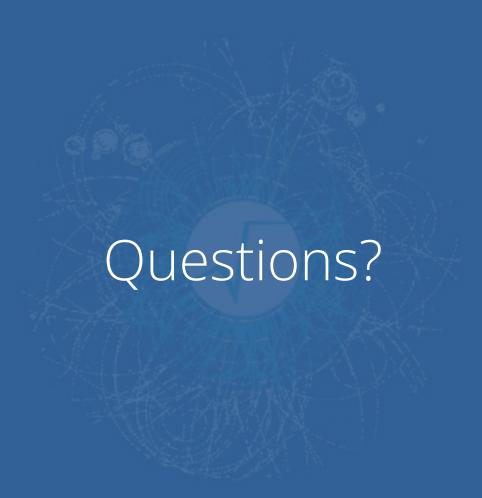